# **C\_TCRM20\_72Q&As**

SAP Certified Application Associate - CRM Fundamentals with SAP CRM 7.0 EHP2

## **Pass SAP C\_TCRM20\_72 Exam with 100% Guarantee**

Free Download Real Questions & Answers **PDF** and **VCE** file from:

**https://www.leads4pass.com/c\_tcrm20\_72.html**

## 100% Passing Guarantee 100% Money Back Assurance

Following Questions and Answers are all new published by SAP Official Exam Center

**Colonization** Download After Purchase

- **@ 100% Money Back Guarantee**
- **63 365 Days Free Update**

**Leads4Pass** 

800,000+ Satisfied Customers

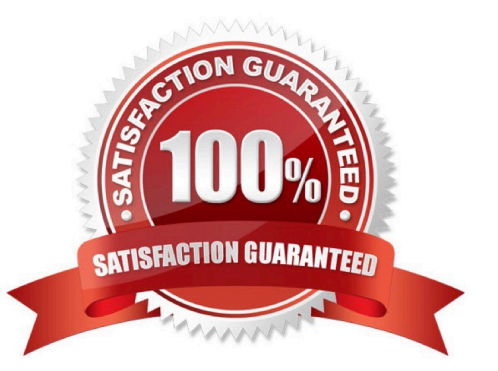

## **Leads4Pass**

#### **QUESTION 1**

Which tasks can you accomplish using the design layer?

Note: There are 2 correct answers to this question.

- A. Define the colors used in the CRM WebClient UI.
- B. Define table paddings in the CRM WebClient UI.
- C. Change field labels.
- D. Hide certain fields.

Correct Answer: CD

#### **QUESTION 2**

Which Customizing object is not freely definable in partner determination?

- A. Access sequence
- B. Partner function category
- C. Partner function
- D. Partner determination procedure

Correct Answer: B

#### **QUESTION 3**

You are responsible for data loads of business objects, such as business partners and sales orders, from SAP ERP to SAP CRM.

Where do you apply filters to reduce the data load?

- A. In the Customizing objects
- B. In the administration console
- C. In the BDoc Modeler
- D. In the business adapter objects

Correct Answer: D

#### **QUESTION 4**

### **Leads4Pass** https://www.leads4pass.com/c\_tcrm20\_72.html 2024 Latest leads4pass C\_TCRM20\_72 PDF and VCE dumps Download

Within partner processing for transactions in SAP CRM, how do you make certain partner functions mandatory?

- A. Use the mandatory partner indicator within the partner function itself.
- B. Use the mandatory partner indicator on the partner determination procedure.
- C. Use the minimum occurrence for a partner function in the access sequence.
- D. Use the minimum occurrence for the respective partner function in the partner determination procedure.

Correct Answer: D

#### **QUESTION 5**

You want to be notified when BDoc messages are not executed properly.

What would you configure?

- A. qRFC monitor
- B. Error handler
- C. Middleware broker
- D. Subscription in admin console

Correct Answer: B

[C\\_TCRM20\\_72 PDF Dumps](https://www.leads4pass.com/c_tcrm20_72.html) [C\\_TCRM20\\_72 Practice](https://www.leads4pass.com/c_tcrm20_72.html)

[Test](https://www.leads4pass.com/c_tcrm20_72.html)

[C\\_TCRM20\\_72 Study](https://www.leads4pass.com/c_tcrm20_72.html) [Guide](https://www.leads4pass.com/c_tcrm20_72.html)